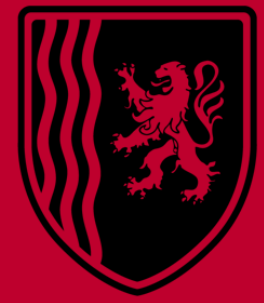

# **Nouvelle-Aquitaine**

Décarboner mon site industriel avec l'ADEMIE et la Région Nouvelle-Aquitaine

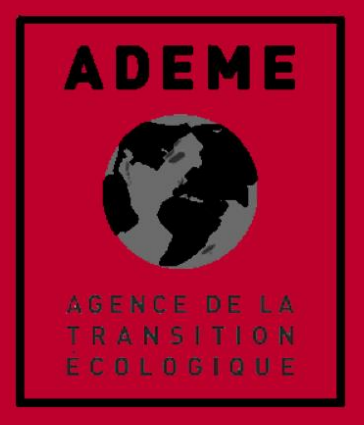

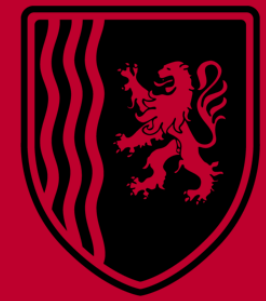

# **Nouvelle-Aquitaine**

# *Mode d'emploi*

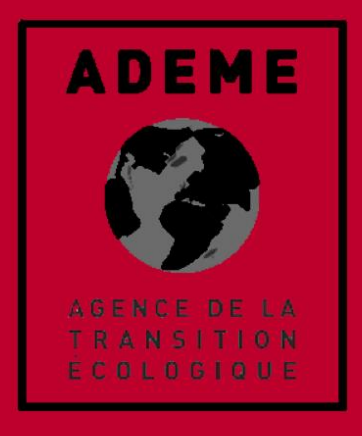

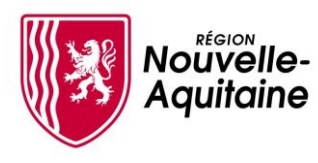

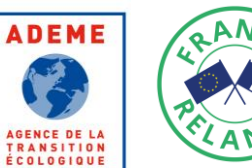

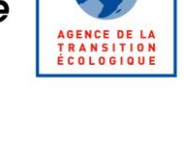

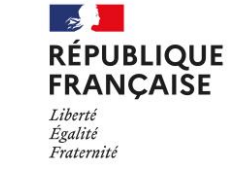

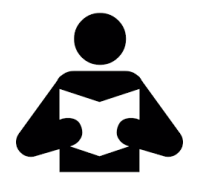

Je consulte les guides sur les dispositifs disponibles et **je sélectionne les dispositifs qui m'intéressent le plus**

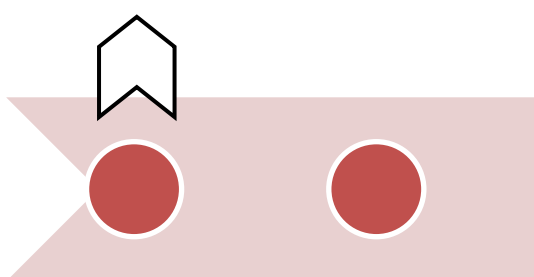

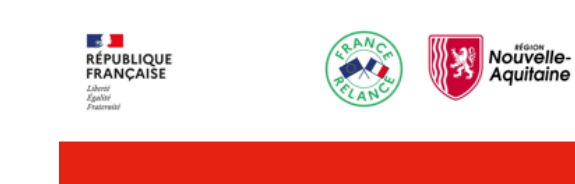

**subvention avec l'aide MAJ 03/2022** 

> Une fois la demande se des com **la phase d'instruction** de ma demande de décarbonation de l'industrie

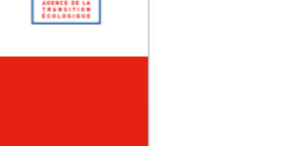

**ADEME** 

 $\mathbf{v}_j$ LOENCE DE LA<br>Fransition<br>Feologique

Région Nouvelle-Aquine mon site indus<br>mon site indus **SING** I'ADEME et la

Décarboner

Décarboner mon site indu

**Région Nou** 

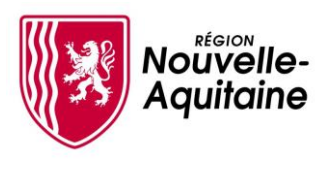

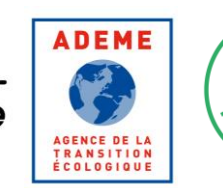

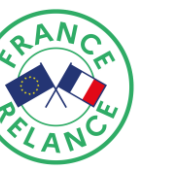

 $\sim$ 

Liberté Égalité

Fraternité

**RÉPUBLIQUE** 

**FRANÇAISE** 

**ma demande de subvention avec l'aide de mon interlocuteur**

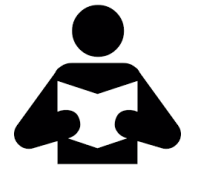

Je consulte les guides sur les dispositifs disponibles et **je sélectionne les dispositifs qui m'intéressent le plus**

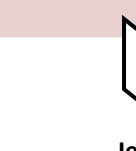

**Je prends contact avec mes interlocuteurs dédiés**  ADEME/Région

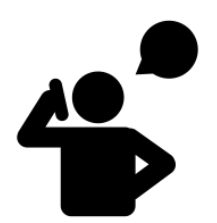

#### **CONTACT ADEME** :

Une fois confirmé le **dispositive assessmes areas and additional sean.coq@ademe.fr** à mon cas, **je prépare 05 56 33 80 13 Sean COQ** Référent Décarbonation Industrie Nouvelle-Aquitaine

#### **CONTACTS REGION** :

**Direction de l'énergie et du climat**

**Marion Papadopoulo** marion.papadopoulo@nouvelle-aquitaine.fr **05 57 57 73 91** *Pour les projets situées dans les départements 33, 40, 47, 64*

**Sylvie Chappelet** sylvie.chappelet@nouvelle-aquitaine.fr **la phase 05 55 45 00 23 d'instruction** de ma Pour les projets situées dans les départements 19, 23, 24, 87

**Alice Monier** alice.monier@nouvelle-aquitaine.fr **05 49 55 81 95** *Pour les projets situées dans les départements 16, 17, 79, 86* euipe.

 $\overline{3}$ 

**I'ADEME** 

 $\frac{1}{\sqrt{2}}$ 

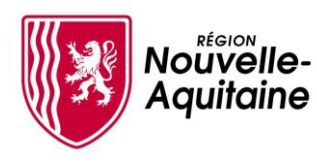

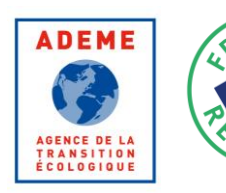

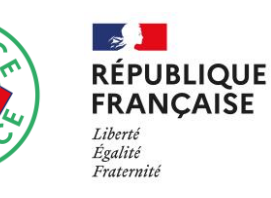

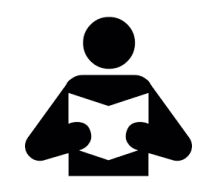

Je consulte les guides sur les dispositifs disponibles et **je sélectionne les dispositifs qui m'intéressent le plus**

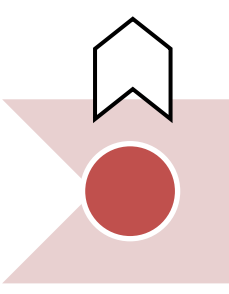

- Une fois confirmé le dispositif le plus adapté à mon cas, **je prépare ma demande de subvention avec l'aide de mon interlocuteur**
- ✓ *Avec l'aide de mon interlocuteur ADEME/Région, je définis d'un rétroplanning pour le projet*
- ✓ *Je fais réaliser des devis auprès de professionnels*
- ✓ *Je dépose ma demande de subvention*

**Réalisation** 

**des travaux**

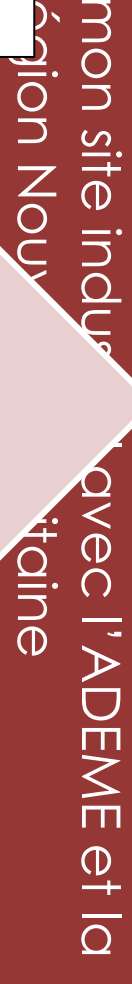

**Je prends contact avec mes interlocuteurs dédiés**  ADEME/Région

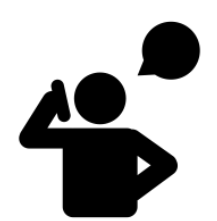

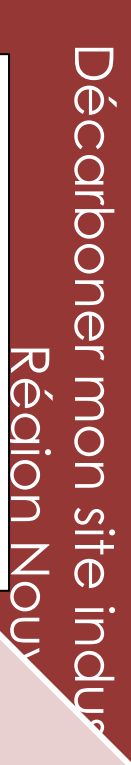

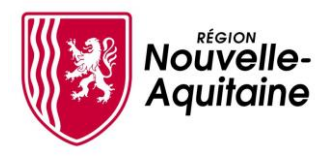

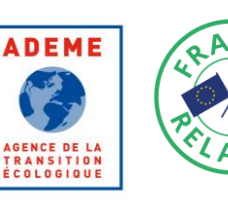

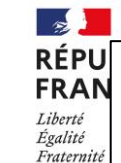

- Je consulte les guides sur les dispositifs disponibles et **je sélectionne les dispositifs qui m'intéressent le plus**
	-

Une fois confirmé le dispositif le plus adapté à mon cas, **je prépare ma demande de subvention avec l'aide de mon interlocuteur**

- ✓ *Je me rends disponible auprès de mon interlocuteur ADEME/Région pour toute information complémentaire concernant mon projet*
- ✓ *Je peux commencer à passer mes commandes si je le souhaite; je peux commencer mes travaux/études*
- **Vote du dossier**  *interlocuteur ADEME/région proposera - ou non*  er une al de m'attribuer une aide financière ✓ *Après instruction de ma demande, mon*

**Je prends contact avec mes interlocuteurs dédiés**  ADEME/Région

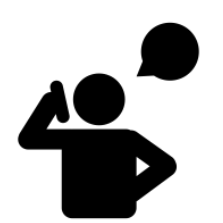

Une fois la demande déposée, commence **la phase d'instruction** de ma demande

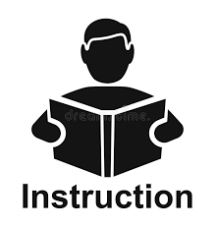

mon site indus<br>mon site indus euipe. **EME et lo** 

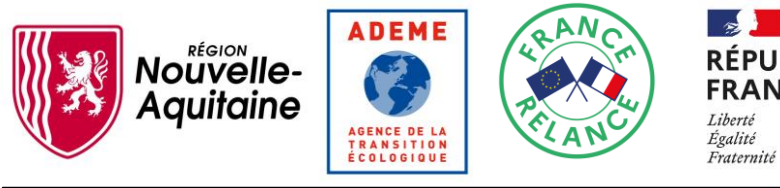

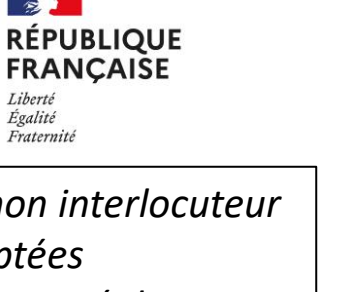

- ✓ *La proposition d'aide soumise par mon interlocuteur est votée dans les commissions adaptées*
- ✓ *Ce n'est qu'à ce moment que je suis assuré de l'attribution de l'aide*
- $J$  Apròclau  $\epsilon$  applessive disponibles et **je**  à mon cas, **je prépare**  *contrat de subvention qui précise les modalités de*  **sélectionne les paieme m'intéressent le plus** *réaliser les travaux*na confirmati ✓ *Après le vote, je reçois une confirmation et un* **ma demande de subvention avec l'aide**  *paiement de l'aide ainsi que le temps accordé pour*  **de mon interlocuteur**

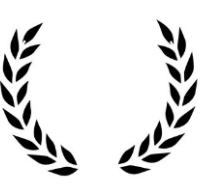

Décarboner

écarboner mon site in

mon site indus<br>mon site indus

DEME et lo

Région Nouv

Région No

euipe.

**Vote du dossier**  de demande d'aide

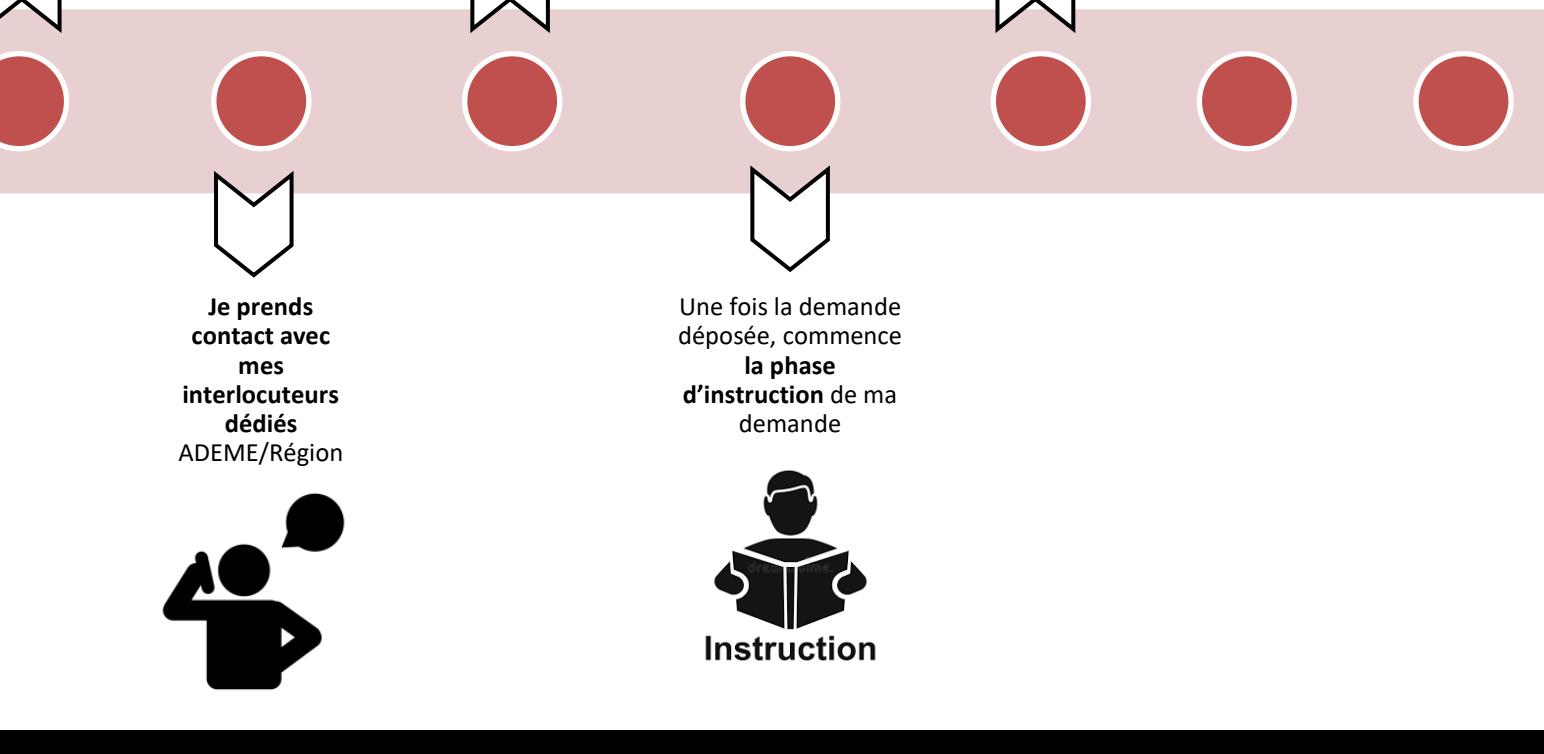

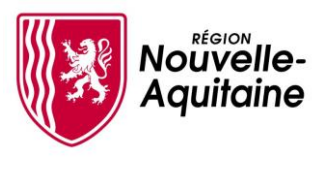

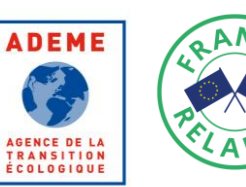

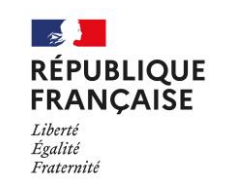

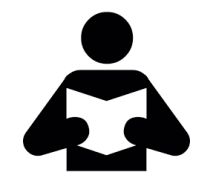

Je consulte les guides sur les dispositifs disponibles et **je sélectionne les dispositifs qui m'intéressent le plus**

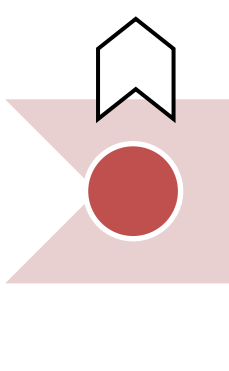

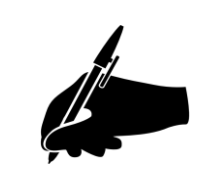

Une fois confirmé le dispositif le plus adapté à mon cas, **je prépare ma demande de subvention avec l'aide de mon interlocuteur**

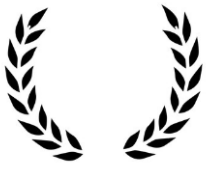

**Vote du dossier**  de demande d'aide

**Je prends contact avec mes interlocuteurs dédiés**  ADEME/Région

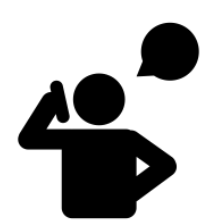

Une fois la demande déposée, commence **la phase d'instruction** de ma demande

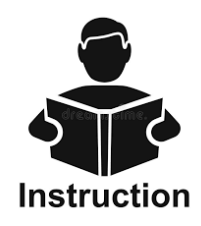

**Réalisation des travaux**

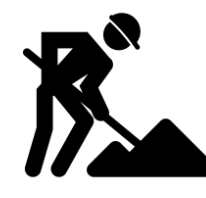

Décarboner mon site indu Décarboner Région Nou Région Nouvelle-Aquine mon site indus<br>mon site indus

line<br>O

I'ADEME et la

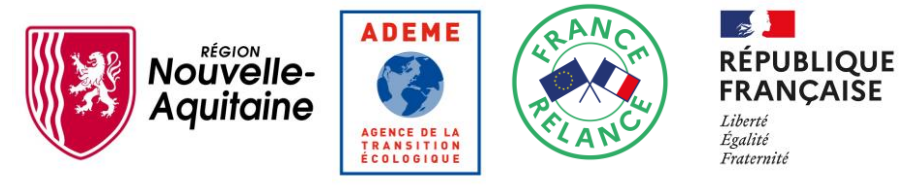

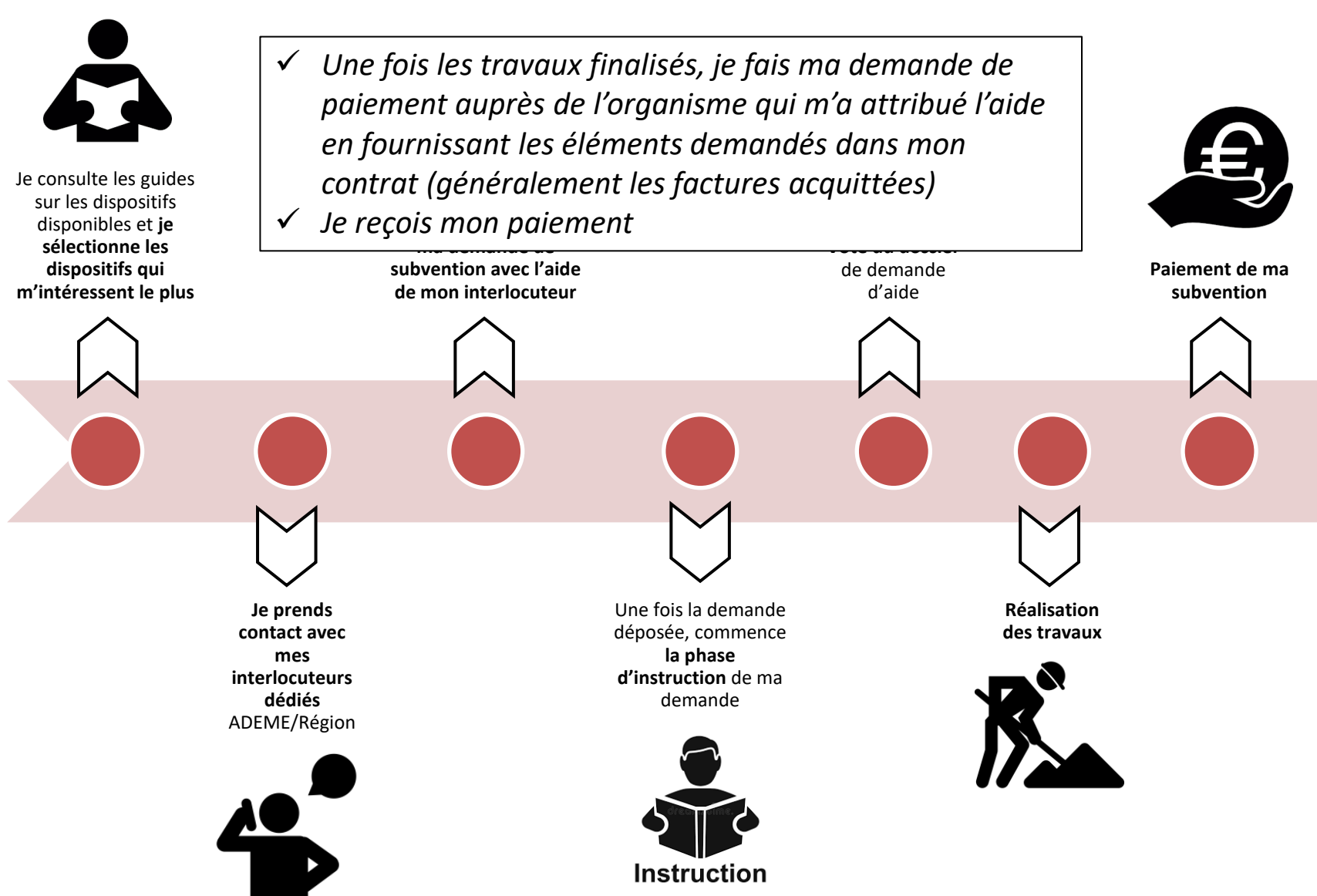

Décarboner

écarboner mon site in

mon site indus<br>mon site indus

'ADEME et lo

Région Nouv

**Région No** 

euipe.

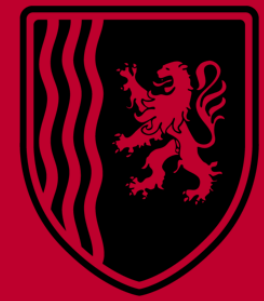

# **Nouvelle-**<br>**Aquitaine**

# Cas pratiques

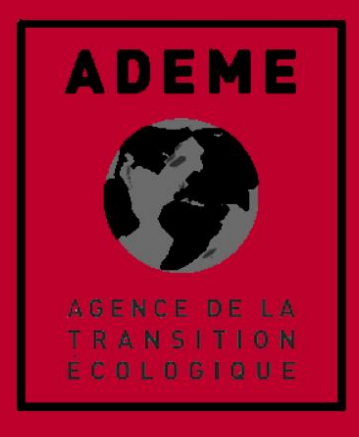

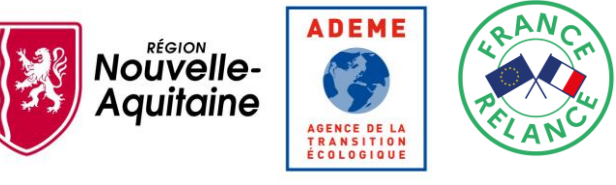

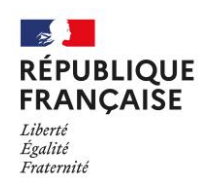

# **USE CASE #1**

- Entreprise spécialisée dans le traitement et revêtement des métaux, basée dans le pays basque, 59 employés
- ► Consommation de gaz naturel, de fioul et d'électricité. Il n'y a pas de personne dédiée à la partie énergie, pas d'actions à ce jour
- ► Augmentation régulière des factures énergétiques depuis quelques années, volonté de s'inscrire dans une démarche écologique

**Par où commencer ?**

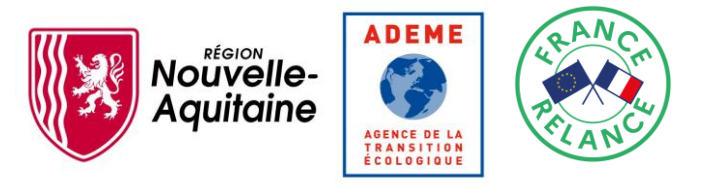

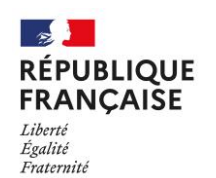

# **USE CASE #1**

### Plusieurs solutions sont envisageables

- ‒ **Formation PROREFEI** : prise en charge à 100%, formation sur 2 jours + cas pratique sur site
- ‒ **Diag Eco-Flux** : 2 000€ (accompagnement externe sur 12 mois)
- ‒ **Diag décarbonation** : 4 000 € (accompagnement externe sur 12 jours)
- ‒ **Audit énergétique du site** : environ 10 000 € dont 60% prise en charge ADEME/REGION

### Opte pour le Diag Eco-Flux :

- ➢ Dépôt d'un dossier en ligne sur le site de la BPI
	- ✓ Pièce identité gérant, données fiscales sur l'entreprise, KBIS
- Recontacté 10 jours plus tard par un expert pour validation du dossier et convenir d'une date pour un premier rdv

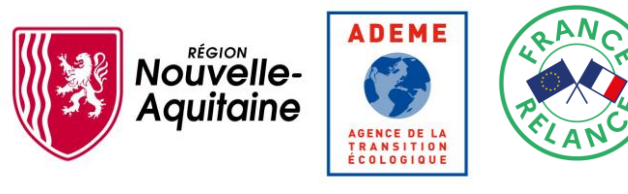

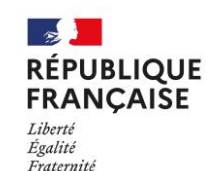

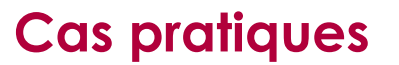

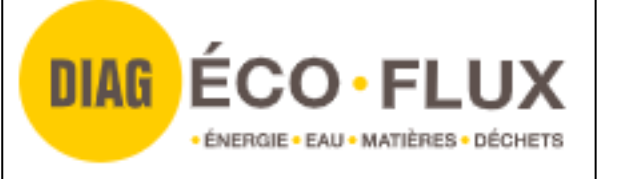

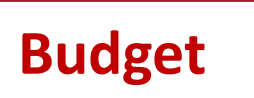

# 2 000 € (restant à charge après aides)

#### **Combien de temps ça prend ?**

- ✓ **1 mois** pour l'analyse et le définir le plan d'action
- ✓ Suivi sur **11 mois** pour la mise en pratique des actions

#### **Comment ça se passe ?**

- ✓ Analyse des données avec l'expert :
	- Basée sur les factures énergétiques et sur les compteurs intégrés (2h pour récupérer les infos)
	- Visites sur site de l'expert (1 jour)
- $\checkmark$  Restitution et proposition d'un plan d'action (3 heures)

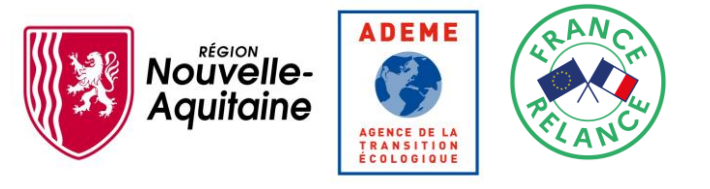

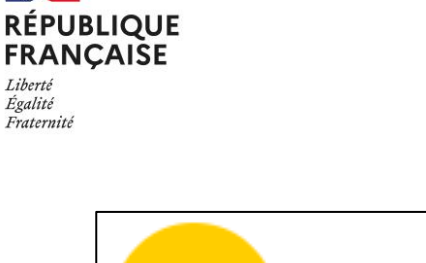

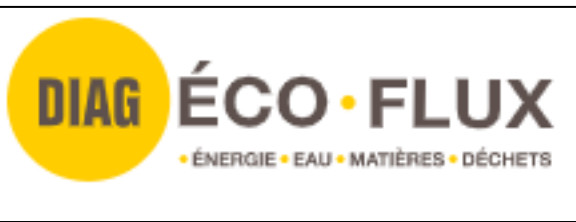

**Cas pratiques**

### Bilan :

- ‒ **Proposition expert : 22 pistes identifiées et chiffrées, 16 avec un ROI < 3 ans, 70k€/an de potentiel**
- ‒ **Plan d'action : 14 pistes validées par le site, mise en place sur 12 mois avec suivi et point d'étape par l'expert**
	- Mise en place de compteurs sur les différents ateliers pour analyse plus fine
	- Arrêt automatisé des compresseurs le soir et weekend

Liberté Égalité

- Récupération de chaleur des étuves pour préchauffage des produits
- Mise en place de variateurs de vitesse

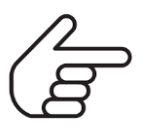

Après 2 ans, 55 k€ économisés par an (32% de la facture énergétique)

Décarboner **PCOLLDONB** Région Nouvelle-Aquitaine Région Nouvelle mon site industriel av mon site industriel avec l'ADEME et la -Aquitaine **JEME et lo** 

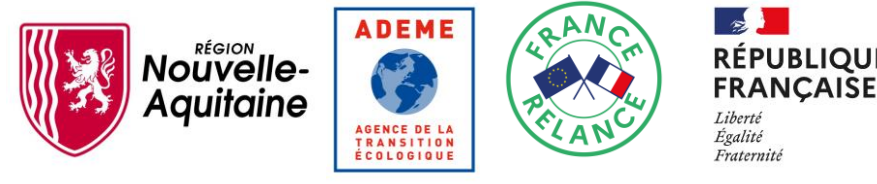

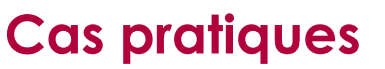

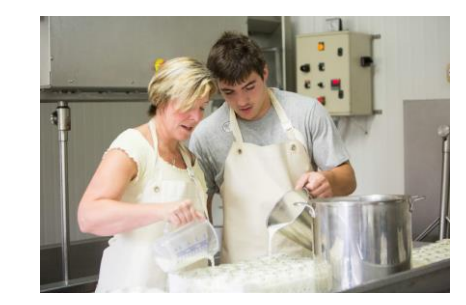

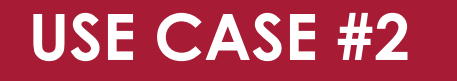

Entreprise familiale de transformation de produits laitiers située dans le 64 sur une élevage de vaches laitières, 3 employés

**PUBLIQUE** 

- Le site n'est pas raccordé au réseau gaz, et consomme du GPL et de l'électricité (pour la pasteurisation et le froid)
- L'entreprise aimerait réduire sa facture de GPL et a identifié une solution technique mais les temps de retours trop importants

# **Que faire maintenant ?**

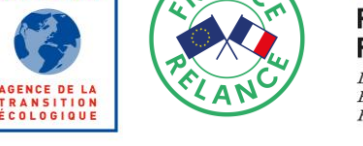

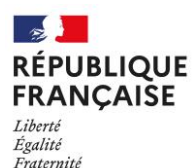

# **USE CASE #2**

Nouvelle-

Aquitaine

### La solution envisageable :

**ADEME** 

‒ **AAP Sortie des énergies fossiles hors réseau :** Financement du raccordement du site à la chaudière biomasse de l'habitation voisine et récupération de la chaleur fatale des groupes froid pour se substituer intégralement à la consommation de GPL du pasteurisateur

# Opte pour l'AAP Sortie des énergies Fossiles hors réseau

- 
- ➢ Dépôt d'un dossier auprès du contact de la Nouvelle-Aquitaine sur le 64
	- ✓ Fourniture de devis, et des données techniques justifiant de l'économie d'énergie générée, données fiscales sur l'entreprise, KBIS

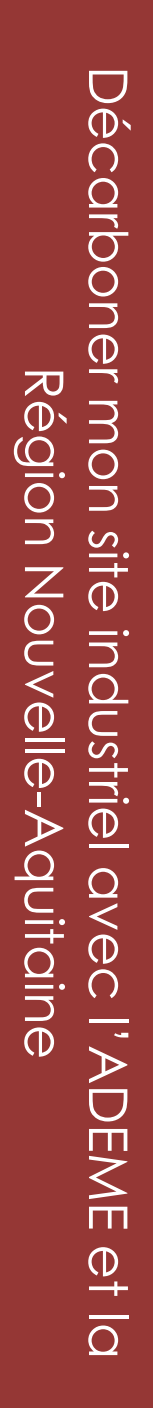

**ADEME** Nouvelle-**Aquitaine COLOGIQUE** 

**USE CASE #2**

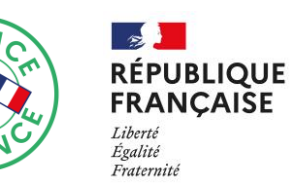

### **Cas pratiques**

Industriels Néo-Aquitains : Sortez du fossile !

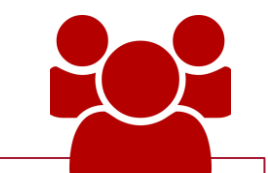

# **Budget**

# 25 560 € (dont 32% d'aide)

#### **Combien de temps ça prend ?**

✓ Délai entre prise de contact et validation de la subvention : **3 mois** ✓ Travaux **2 mois** plus tard ✓ Versement de la subvention **après 3 mois**

# **Comment ça se passe ?**

- $\checkmark$  Montage du dossier en commun avec la Région Nouvelle-Aquitaine
- ✓ Analyse des données avec le référent Région : Validation de l'économie d'énergie générée et étude des devis

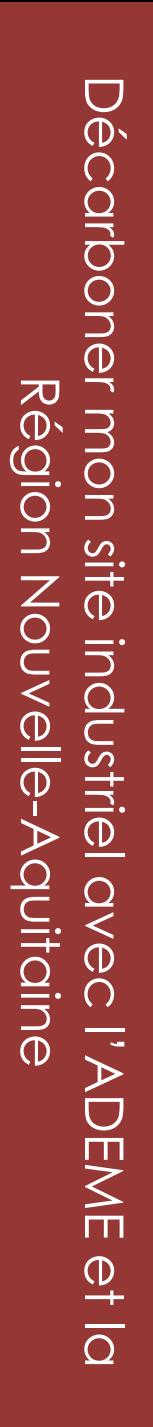

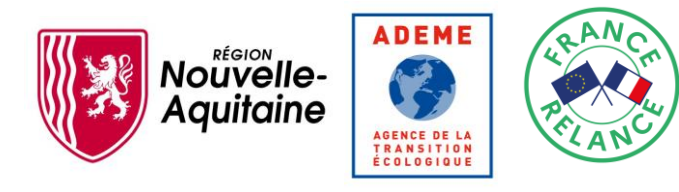

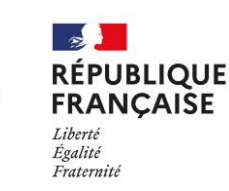

### **Cas pratiques**

# Industriels Néo-Aquitains : Sortez du fossile !

### Bilan après travaux :

- ‒ Au total ce sont les 50 MWh par an de propane de consommation future qui ont été effacés, pour moitié par de la récupération de chaleur fatale, et pour moitié par de la substitution par du bois énergie
- ‒ Avec le financement conjoint de la Région et des Certificats d'Economie d'Energie, un projet rentabilisé en 2 ans

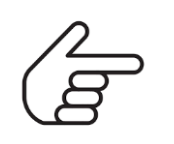

✓ **30% d'économie de facture énergétique** ✓ **Zéro énergie fossile consommée sur le site**

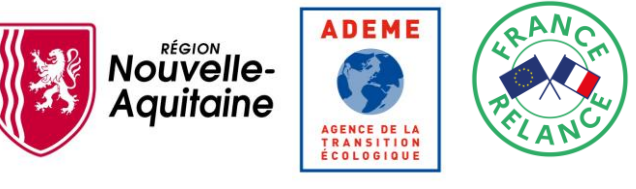

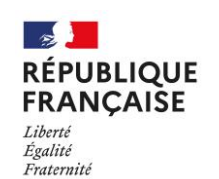

# **USE CASE #3**

- ► Entreprise de fabrication de produits chimiques, basée dans le Périgord, 48 employés
- ► L'entreprise dispose d'une chaudière gaz 3 MW pour l'eau chaude et d'une chaudière propane/fioul 2,4 MW pour la vapeur.
- ► Elle a effectué une étude de faisabilité pour remplacer ces chaudières vieillissantes par une chaudière biomasse (3 MW). L'investissement (≈ 2 M€) et le TRI (≈ 8 ans) est dissuasif.

# **Comment passer à l'acte ?**

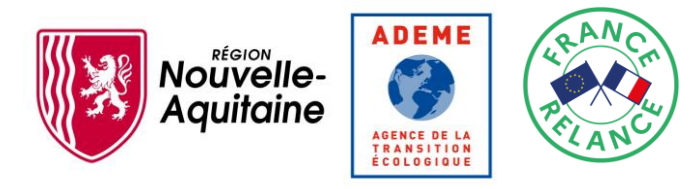

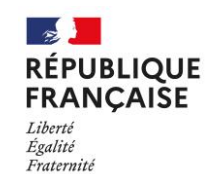

### **Cas pratiques**

Décarboner

ecarbone

mon

mon site industriel avec l'ADEME et la

DENE

 $\frac{1}{\sqrt{2}}$ 

industriel av

Région Nouvelle

Région Nouvelle-Aquitaine

-Aquitaine

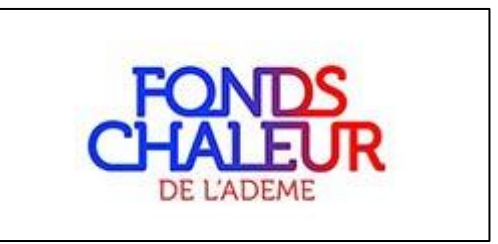

# Plusieurs solutions sont envisageables

- ‒ **AAP compétitivité des entreprises** (Région Nouvelle-Aquitaine)
- ‒ **Fonds Chaleur** ADEME

# Opte pour le Fonds Chaleur ADEME :

- ➢ Prise de contact avec le référent départemental Energie ADEME
	- $\triangleright$  Présentation du projet
- ➢ Dépôt d'un dossier Fonds Chaleur Biomasse sur le site AGIR de l'ADEME
	- ➢ Demande d'aide de 1 M€ (selon les barèmes définis)
- ➢ Validation de l'éligibilité et de l'aide (1 à 2 mois)

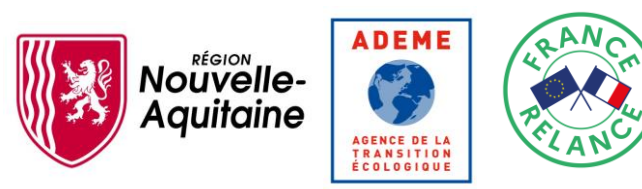

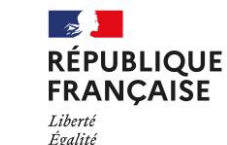

Fraternité

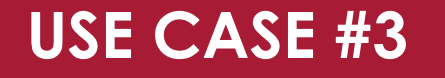

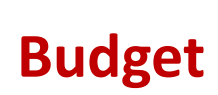

2 M€ (dont 50% aide)

### **Combien de temps ça prend ?**

Au moins 1 an entre les premières études et la réalisation des travaux

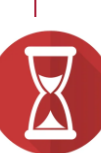

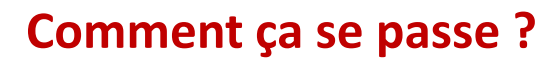

- ➢ Avance de 20% à la signature de la convention
- ➢ 60% une fois les montants engagés (sur présentation des factures)
- ➢ 20 % 1 an après la mise en service (après atteinte des objectifs)

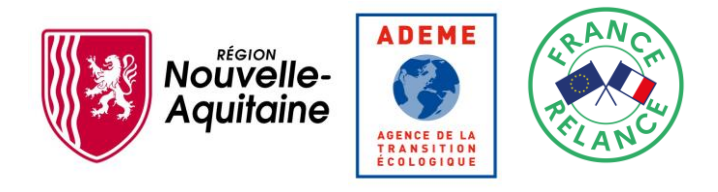

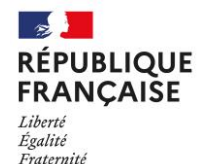

### **Cas pratiques**

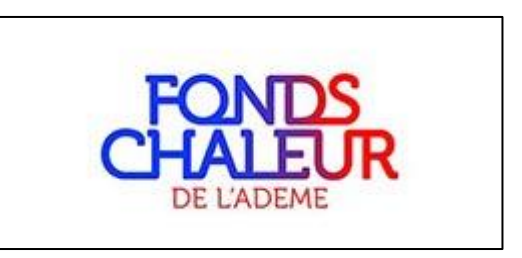

### Bilan :

- Environ 9 GWh de biomasse consommée (90% des besoins du site)
- Le projet est rentabilisé en 3 à 4 ans
- Approvisionnement local et renouvelable
- Prix fixés sur 10-20 ans

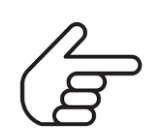

15% de gain sur la facture énergétique Facture énergétique sécurisée à 90%

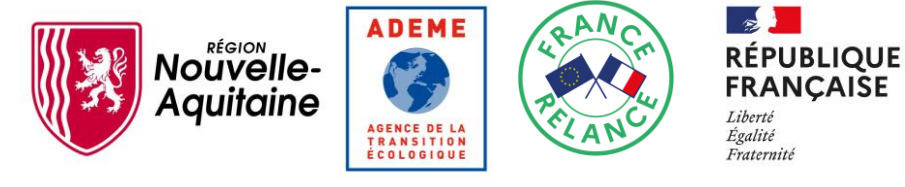

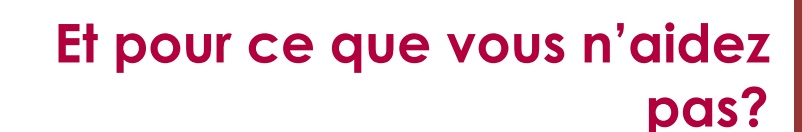

### Nous n'aidons pas …

- Les investissements portant sur des bâtiments à activité tertiaire
- Les investissements portant sur des consommations d'énergie « hors process » des bâtiments à usage industriel - éclairage, chauffage des bâtiments , isolation des bâtiments
- Les investissements dans des panneaux photovoltaïques en autoconsommation ou en revente

### … mais des dispositifs d'Etat existent!

- Les CEE : Liste des fiches et simulateur de CEE de l'ADEME à consulter [ici](https://calculateur-cee.ademe.fr/user/fiches/IND)
- Les tarifs d'achat de l'électricité photovoltaïque : tout savoir sur [ce site](https://www.photovoltaique.info/fr/tarifs-dachat-et-autoconsommation/)

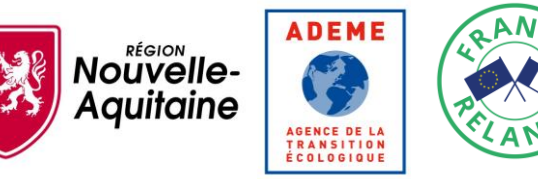

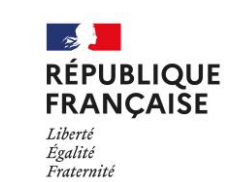

### **Et pour ce que vous n'aidez pas?**

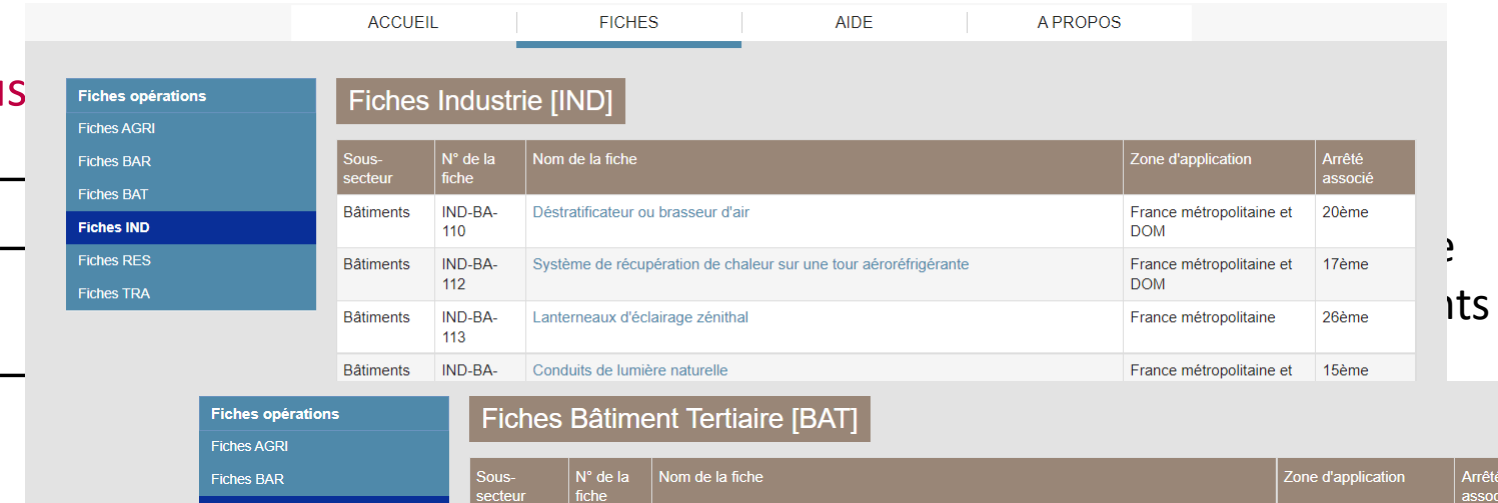

Nous

 $\ldots$  mais des dispositions des dispositions des dispositions des dispositions des dispositions de  $\frac{1}{\text{Fiches } \text{IND}}$ 

**Fiches RES** 

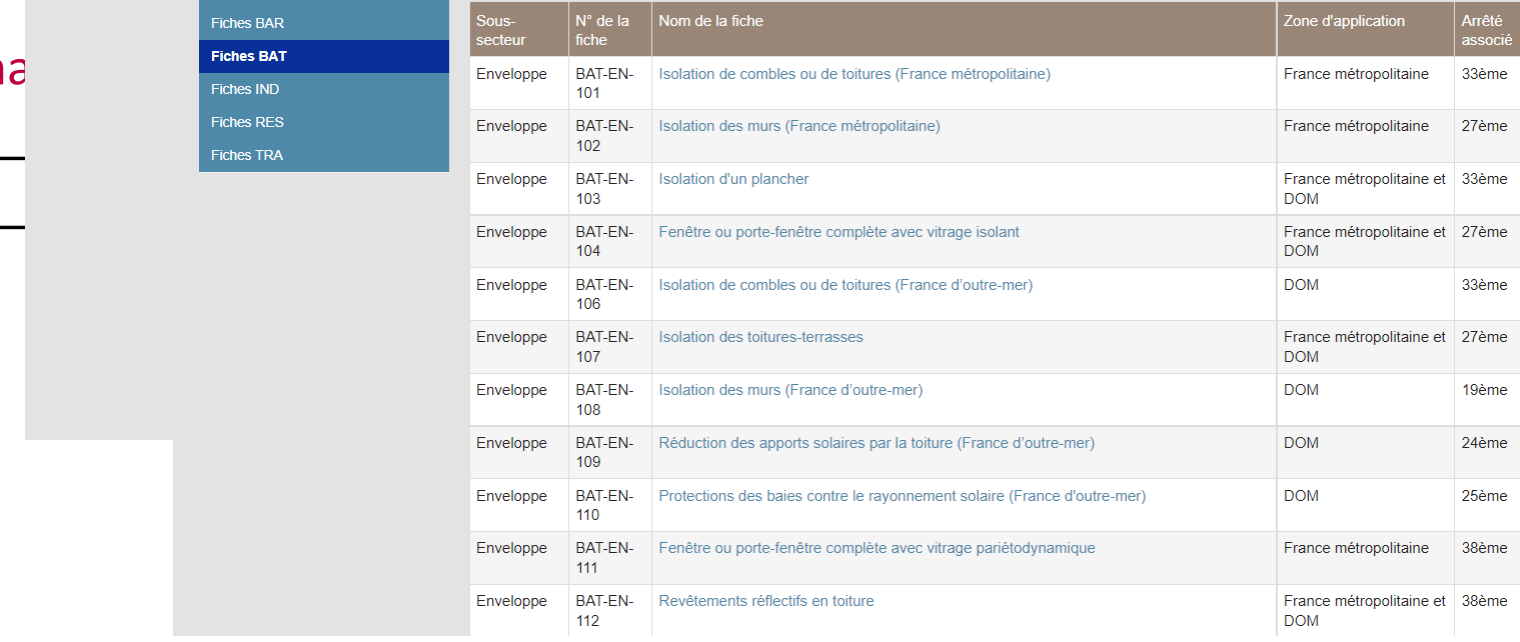

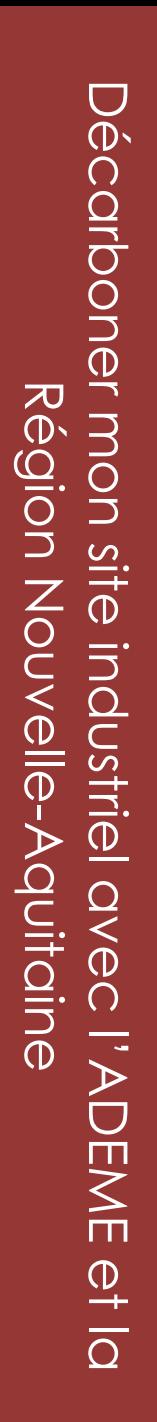

**ADEME** No<sup>rferon</sup><br>Aquitaine **TRANSITION** ÉCOLOGIQUE

### **Et pour ce que vous n'aidez pas?**

### Nous n'aidons pas …

Les investissements portant sur des bâtiments à activité tertiaire

 $\rightarrow$ 

Liberté Égalité

Fraternité

**RÉPUBLIQUE** 

**FRANÇAISE** 

- $\mathsf{process} \rightarrow \mathsf{des}\mathsf{b}\hat{\mathsf{a}}$  industries d'achat et autoconsommation bâtiments, isolat
- Les investisseme autoconsommati

### … mais des dispositifs d'

- 
- Les tarifs d'achat

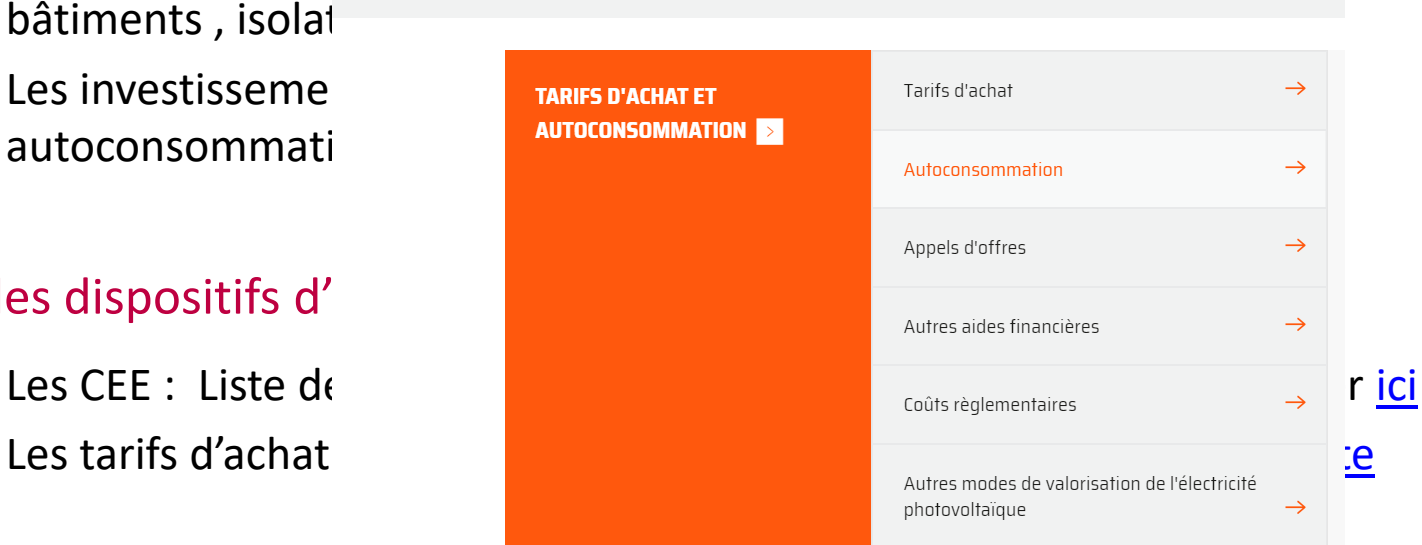

#### Les investisseme<br>TARIFS D'ACHAT ET AUTOCONSOMMATION